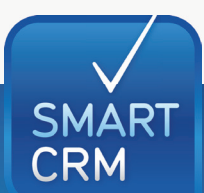

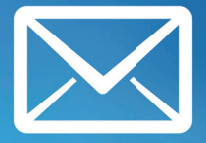

## **SMARTCRM.Inxmail**

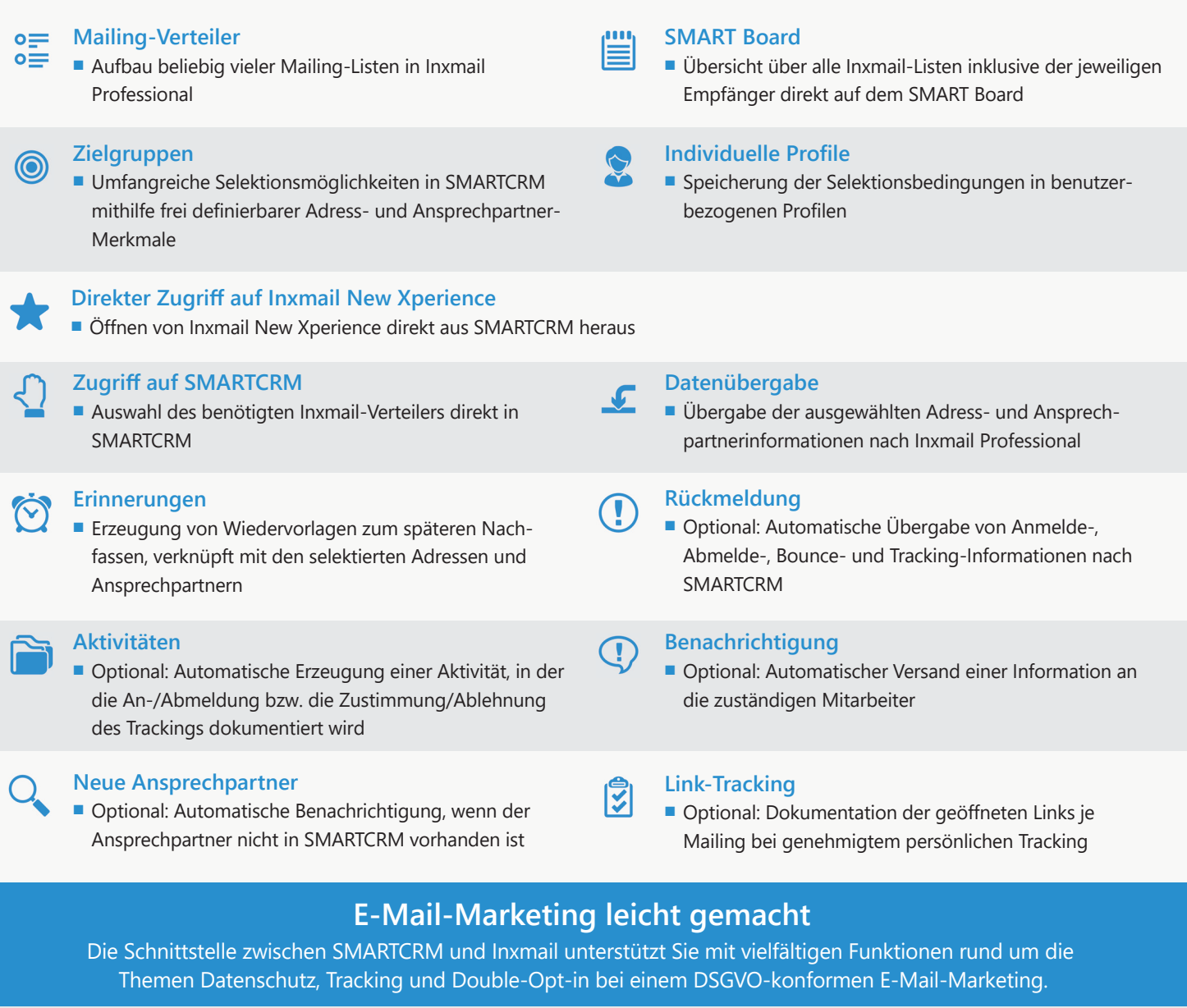

Inxmail Professional ist eine eigenständige E-Mail-Marketing-Lösung der Inxmail GmbH. Das Modul SMARTCRM.Inxmail beinhaltet die Einrichtung einer Schnittstelle, über die die beiden Systeme miteinander verbunden werden.

Möchten Sie mehr über Inxmail Professional erfahren, vermitteln wir gerne einen Kontakt mit der Inxmail GmbH.

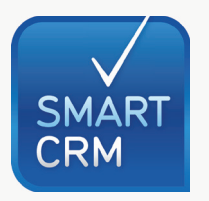

Hauptsitz: Georg-Todt-Straße 1, 76870 Kandel, Deutschland, Tel. +49 7275 98866-0, vertrieb@smartcrm.de, www.smartcrm.de Niederlassung Österreich: Friedensstraße 12, 5082 Grödig, Österreich, Tel. +43 662 870952-0 vertrieb@smartcrm.at, www.smartcrm.at